# SME0330 - Introdução à Programação de Computadores Primeiro semestre de 2015

Professora: Marina Andretta (andretta@icmc.usp.br) Estagiário PAE: Luzia de Menezes Romanetto (luzia@icmc.usp.br) Monitor: Matheus Cabral Manoel (matheus.manoel@usp.br)

#### Exercícios de laboratório 3

Data: 31/03/2015.

Data máxima de entrega:  $09/04/2015$ , até às 23h59min. Trabalhos entregues fora do prazo n˜ao ser˜ao aceitos.

Forma de entrega: Os exercícios deverão ser entregues por e-mail para exercicios.sme0330@gmail.com e o título do e-mail deverá ser IPC2015 Ex3. Todos os exercícios devem estar em um único arquivo. Caso você opte por escrever os algoritmos em pseudo-código, o nome do arquivo deverá ser

 $Ex3 - IPC - \langle n \hat{u} \rangle$ usp>.txt Caso opte por escrever os algoritmos em linguagem C, o nome do arquivo deverá ser  $Ex3 - IPC - \langle n \text{úmero }usp \rangle$ .c No início do arquivo deve haver um comentário com o nome e o número USP do aluno.

### Exercício 1

Reescreva o exercício 3 da lista 2 (enunciado a seguir) utilizando case.

Faça um algoritmo (em pseudo-código ou em linguagem C) que mostre um menu com as seguintes opções:

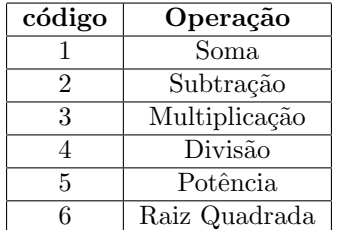

O programa deve receber o código da operação desejada, os operandos necessários para o processamento de cada opção, realizar a operação e imprimir o resultado.

## Exercício 2

(Jogo de acertos) Elabore um programa, em linguagem C, que gere um número inteiro aleatório, de 0 a 1000, e não o mostre. O usuário chuta números até acertar o número sorteado. Seu programa deve avisar se o usuário, caso não tenha acertado, chutou um número maior ou menor que o sorteado. Também deve-se apresentar o número de jogadas que foram necessárias para o jogador acertar, e perguntar se o usuário quer jogar novamente.

Para gerar um número aleatório entre 0 e 1, em linguagem C, e armazená-lo em uma variável inteira x, digite

```
#include <stdlib.h>
   #include <time.h>
no início do programa. Declare as variáveis
   float xr;
   int x;
e escreva
```

```
srand(time(NULL));
```
depois da declaração das variáveis. Para gerar o número aleatório entre 0 e 1 e armazená-lo em x, digite

 $xr = rand()$ ;  $x = xr/RAND_MAX;$ 

#### Exercício 3

 $($  Calculo da raiz quadrada de um número  $x$  ) Dado um número  $x$ , podemos obter sua raiz utilizando método de aproximação iterativos, um dos métodos mais conhecidos é o método de Newton, o qual  $\alpha$ aproxima o valor de  $\sqrt{x}$  partindo de uma valor qualquer  $z$  e calcula repetidamente a seguinte expressão:

$$
z = z - \frac{z^2 - x}{2 z} \tag{1}
$$

Tal cálculo é repetido até que o número  $z^2$  esteja suficientemente perto de x. Uma maneira simples consiste em verificar se o número varia pouco de uma iteração para a outra, isto é, se  $|z_{novo} - z_{anterior}|$  < tolerância (erro absoluto), onde a tolerância é uma valor bem pequeno(por exemplo,  $10^{-3}$ ).

Escreva um código em C, que dado um número  $x$  e uma tolerância  $e$ , calcule a raiz de  $x$  pelo método de Newton.

Dica: use a função fabs para calcular o valor absoluto de um número, usando a biblioteca <math.h>.